# Due: Friday, May 29th, before 6pm

This is a pair programming problem! You are expected to work with the person you have been pared with in class, and you are both responsible for submitting the exact same code to T-Square.

For your next task at Adobe, your boss has asked you to create a subclass of the Picture class called BetterPicture.java and add some additional functionality to the new class. You are to create methods to generate proof sheets as well as a method to crop an image. The details of each method are explained below.

#### **Proof Sheets:**

You need two static methods with the same name (proofSheet) that produce proof sheets, [These two methods share the same name, but have different types of parameters, so the name is overloaded.] One version takes in an array of Pictures and one takes in a single Picture. The syntax should read:

Picture canvas = BetterPicture.proofSheet(Picture pic)

and:

Picture canvas = BetterPicture.proofSheet( Picture [ ] picArray )

- Each method should return a (newly created) 700x700 image.
- The proof sheet should contain up to four images scaled to fit in a 350x350 quadrant
  - o i.e. the largest side of any resulting picture should be 350 pixels
  - Aspect ratio of pictures must be retained!
- The images must be centered in their quadrant
  - i.e. if an image is 300 pixels tall, it should have 25 pixels of space on the top and bottom
- The method with a single picture parameter should compose from left to right then top to bottom:

- o Original
- Black and White
- Negated
- Flipped
- The method with an array of pictures as the parameter should compose up to the first four images.
  - Even if the array only has 2 or 3 pictures, it should still compose them and leave some quadrants blank
  - o The method should ignore any pictures after the fourth in the array
- If an array is passed in with only a single Picture element, it should call the other method on that picture.

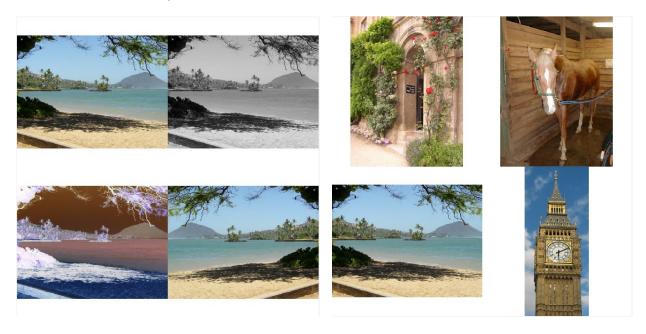

Single Image

Multiple Images

## Crop:

You need a single method for crop which takes in four integer parameters to describe where to crop and returns a cropped version of the Picture. The syntax should read:

### Picture cropped = BetterPicture.crop( 0,0,150,150)

- The parameters should read (xStart, yStart, xEnd, yEnd)
- Your code should test for bad input
  - i.e. xStart should be less than xEnd, all of the input should be within the picture, etc.
  - o If the input is bad, the method should return null
- The picture that your function returns should be "cropped" to only contain pixels between the starting and ending points.

### Rubric

Overall

|   | 0           | BetterPicture subclasses Picture correctly  | 5pts  |
|---|-------------|---------------------------------------------|-------|
| • | Proof Sheet |                                             |       |
|   | 0           | Headers and overloading correct             | 5pts  |
|   | 0           | Images scaled correctly                     | 15pts |
|   | 0           | Images composed to respective quadrants     | 10pts |
|   |             | <ul> <li>Centered correctly</li> </ul>      | 10pts |
|   | 0           | Picture array input cases handled correctly |       |
|   |             | <ul><li>1 Picture</li></ul>                 | 5pts  |
|   |             | <ul><li>2-4 Pictures</li></ul>              | 10pts |
|   |             | <ul><li>5+ Pictures</li></ul>               | 5pts  |
|   | 0           | Single picture proof manipulations correct  | 5pts  |
| • | Crop        |                                             |       |
|   | 0           | Rejects bad input                           | 10pts |
|   | 0           | Crops correctly                             | 20pts |